<span id="page-0-0"></span>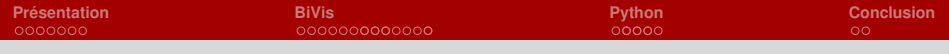

# **Visualiser un milliard (et au-delà) d'évènements en Python**

**Renaud Blanch** <br />  $\leq$  blanch@imag.fr>

Université Grenoble Alpes Laboratoire d'Informatique de Grenoble

8 mars 2018

**≮ロト ⊀何ト ⊀ ヨト ⊀ ヨト** 

 $209$ 

**blanch@imag.fr UGA**

**[BiVis](#page-34-0)**

<span id="page-1-0"></span>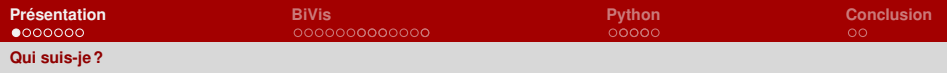

(ロ) (個) (目) (毛)

 $209C$ 

## **Enseignant-chercheur**

J'enseigne à l'**UGA** (entre autre) :

■ l'interaction Homme-machine ;

 $\blacksquare$  la visualisation interactive d'information;

**Python**;

...

Je cherche au **LIG** en :

■ interaction Homme-machine ; et

**visualisation** interactive d'information.

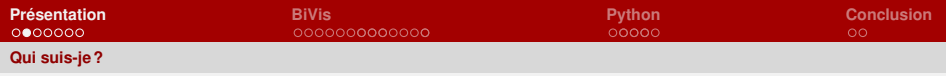

## **Utilisateur Python**

- initié en 2001 (Python 2.0, pas convaincu)
- utilisation à partir de 2004 (Python 2.3)
- utilisation systématique depuis 2011
- $\blacksquare$  quelques contributions

**[BiVis](#page-0-0)**

イロメ イ何メ イヨメ イヨメー

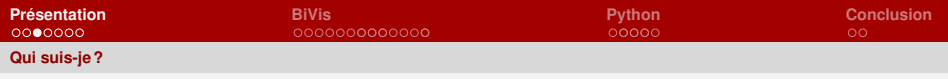

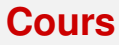

### **HowTo Python**

Introduction à destination de programmeurs. [<http://iihm.imag.fr/blanch/howtos/Python.html>](http://iihm.imag.fr/blanch/howtos/Python.html)

### **Python par la pratique**

Version étendue avec cours et TPs. [<http://iihm.imag.fr/blanch/teaching/python3/>](http://iihm.imag.fr/blanch/teaching/python3/)

 $2040$ 

K ロ ▶ K 何 ▶ K ヨ ▶ K ヨ ▶ ...

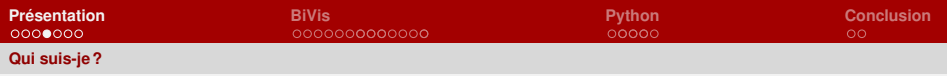

## **Installation**

### **Ilumina** Installation interactive

[Ilumina](file:///Users/blanch/home/research/talks/2018-03-08-PythonBiVis/./img/ilumina.mov)

[<http://iihm.imag.fr/blanch/projects/ilumina/>](http://iihm.imag.fr/blanch/projects/ilumina/)

**blanch@imag.fr UGA**

K ロ ▶ K @ ▶ K 할 ▶ K 할 ▶ ... 할

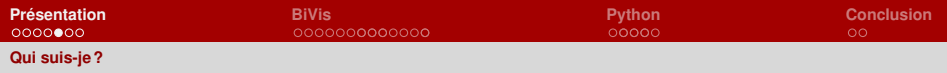

# **Paquet**

### **Seagull**

[Implémentation](file:///Users/blanch/home/research/talks/2018-03-08-PythonBiVis/img/tiger.png) [de](file:///Users/blanch/home/research/talks/2018-03-08-PythonBiVis/img/tiger.png) [SVG](file:///Users/blanch/home/research/talks/2018-03-08-PythonBiVis/img/tiger.png) en Python/OpenGL.

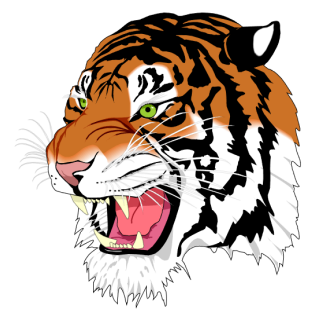

[<https://bitbucket.org/rndblnch/seagull>](https://bitbucket.org/rndblnch/seagull)

K ロ ▶ K 御 ▶ K 君 ▶ K 君 ▶ ...  $299$ Э

**blanch@imag.fr UGA**

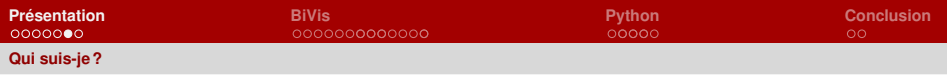

# **Application**

### **Présentation.app**

### Logiciel de présentation de diapos PDF pour Mac OS X

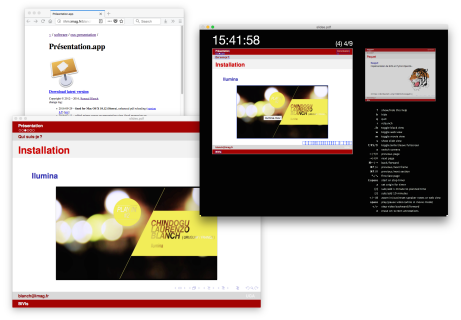

[<http://iihm.imag.fr/blanch/software/osx-presentation/>](http://iihm.imag.fr/blanch/software/osx-presentation/)

メロメメ 御 メメ きょく モメー  $QQQ$ 

#### **blanch@imag.fr UGA**

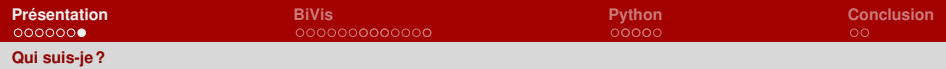

## **Prototypes de recherche**

### **Dendrogramix**

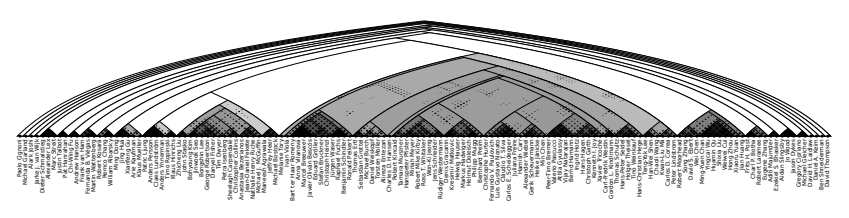

**figure 1 –** [<Dendrogramix>](http://iihm.imag.fr/blanch/projects/dendrogramix) [\[mov\]](file:///Users/blanch/home/research/talks/2018-03-08-PythonBiVis/./img/video171.mov) [\[Blanch et al., 2015\]](#page-7-0).

<span id="page-7-0"></span>*•* R. Blanch, R. Dautriche and G. Bisson. Dendrogramix : a Hybrid Tree-Matrix Visualization Technique to Support Interactive Exploration of Dendrograms. In Proc. of PacificVis 2015, 31-38, 2015.

> **≮ロト ⊀何ト ⊀ ヨト ⊀ ヨト** つくへ

 $blanch@imaafr$ 

<span id="page-8-0"></span>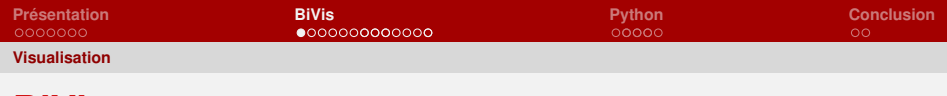

**BiVis**

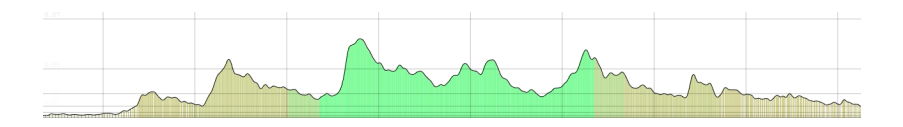

**démo !**

#### **blanch@imag.fr UGA**

 $2990$ 

メロメメ 御きメモ メイモメン 毛

**[BiVis](#page-0-0)**

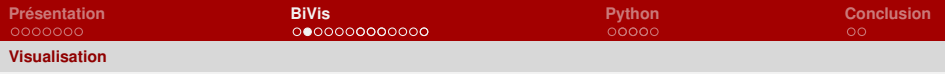

## **Direct manipulation**

**Direct manipulation** [\[Shneiderman, 1983\]](#page-9-0) characterizes interaction with :

- $\blacksquare$  continuous representation of the object of interest ;
- physical actions instead of complex syntax; and
- **rapid, incremental, reversible** operations whose impact on the object of interest is immediately visible.
- <span id="page-9-0"></span>*•* B. Shneiderman. Direct Manipulation : A Step Beyond Programming Languages. In Computer, 16(8) :57–69, 1983.

**[BiVis](#page-0-0)**

K ロ ▶ K 何 ▶ K ヨ ▶ K ヨ ▶ ...

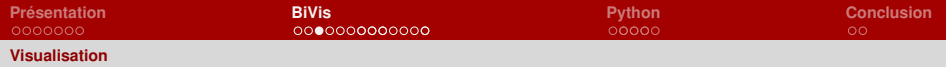

## **The Visual Information-Seeking Mantra**

The **Visual Information-Seeking Mantra** [\[Shneiderman, 1996\]](#page-10-0) :

- Overview first.
- **Zoom and filter**, then
- **Details-on-demand**.
- <span id="page-10-0"></span>**Ben Shneiderman. The Eyes Have It: A Task by Data Type Taxonomy for** Information Visualizations. In Proc. Visual Languages, 336–343, 1996.

**[BiVis](#page-0-0)**

イロト イ押 トイヨ トイヨ トー

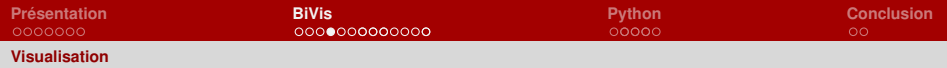

### **The Information Visualization Pipeline**

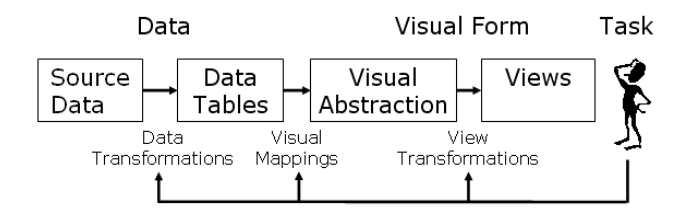

**figure 2 –** InfoVis pipeline [\[Chi & Riedl, 1998\]](#page-11-0).

<span id="page-11-0"></span>*•* E. Chi and J. Riedl. An Operator Interaction Framework for Visualization Systems. In proc. InfoVis'98, 63–70, 1998.

**blanch@imag.fr UGA**

イロト イ押 トイヨ トイヨ トー

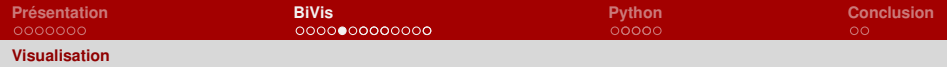

# **Visualization of Big Data**

### **Challenge** Produce **interactive** visualizations of **big** (as in *"big data"*) time series.

**[BiVis](#page-0-0)**

∢ロ→ ∢何 ▶ ∢ ヨ ▶ ∢ ヨ ▶

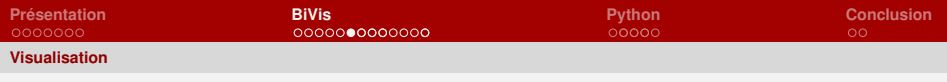

# **How Big ?**

### **Out of core Billions** of 64 bits timestamps, i.e., more than can fit in RAM.

Storing **4 billions** (232) events takes **32 GB**. Pipping this file to /dev/null takes about **80 seconds** on this laptop.

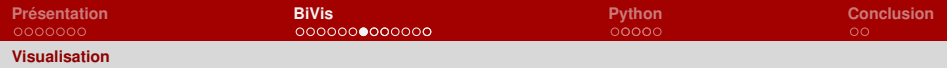

### **View-based Rendering**

#### **Main idea**

BiVis performs a **look-up of the view pixels** into the data rather than a projection of the data onto the screen.

**blanch@imag.fr UGA**

**[BiVis](#page-0-0)**

イロメ イ何メ イヨメ イヨメー

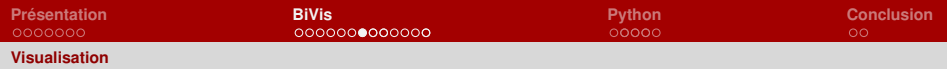

### **View-based Rendering (cont.)**

### **Histogram**

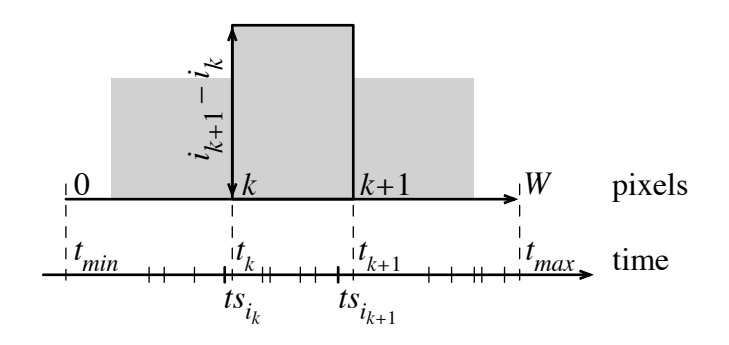

**[BiVis](#page-0-0)**

∍

K ロ ▶ K 御 ▶ K 君 ▶ K 君 ▶

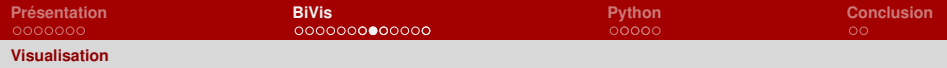

# **Anytime Rendering**

### **Main idea**

The binary search can be interrupted at **any time** and provide an approximated visualization.

**blanch@imag.fr UGA**

**≮ロト ⊀何ト ⊀ ヨト ⊀ ヨト** 

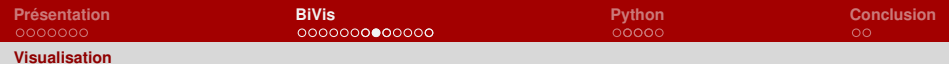

### **Anytime Rendering (cont.)**

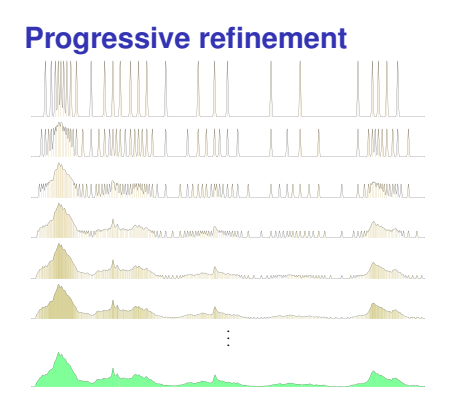

#### **K ロメ K 御 メ K 君 メ K 君 メー**  $QQQ$ ∍

#### Compute pixel borders for a given screen width our anytime BISECT. The result of the anytime binary search is then **blanch@imag.fr UGA**

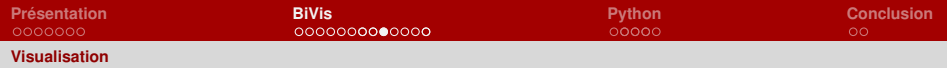

### **Interactive Rendering**

#### **Main idea**

Reuse as much information from one frame to the other even if pixel borders have changed.

**≮ロト ⊀何ト ⊀ ヨト ⊀ ヨト** 

 $2040$ 

**blanch@imag.fr UGA**

**[BiVis](#page-0-0)**

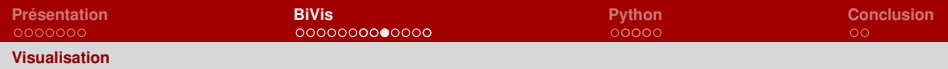

### **Interactive Rendering (cont.)**

### **[Information reuse](file:///Users/blanch/home/research/talks/2018-03-08-PythonBiVis/img/reuse.pdf)**

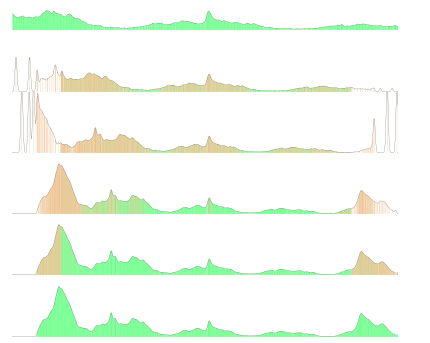

K ロ ▶ K 御 ▶ K 君 ▶ K 君 ▶  $299$ ∍

#### **blanch@imag.fr UGA**

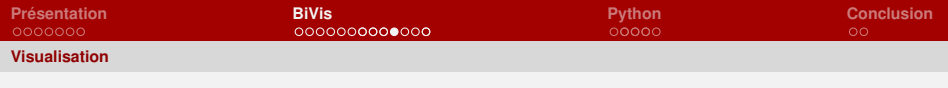

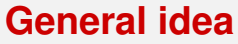

Time series often consist of couples **(timestamp, value)**. The **partial sum** of the value provides an **aggregation** for any time interval.

**[BiVis](#page-0-0)**

**≮ロト ⊀何ト ⊀ ヨト ⊀ ヨト** 

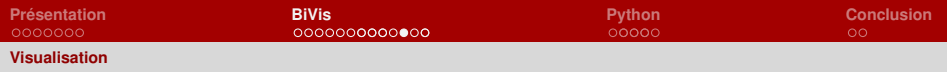

### **Discrete values**

#### **partial sum**

$$
s_i = \sum_{j \leq i} v_j, \quad i \in [0, N-1]
$$

# **aggregate at pixel border**

$$
a_k = s_{i_k}, \quad k \in [0, W-1]
$$

#### **histogram**

*histogram*<sub>*k*</sub> =  $\frac{a_{k+1}-a_k}{t_{k+1}-t_k}$ ,  $k \in [0, W-1]$ .

**blanch@imag.fr UGA**

K ロ ▶ K @ ▶ K 할 > K 할 > → 할 → 9 Q Q

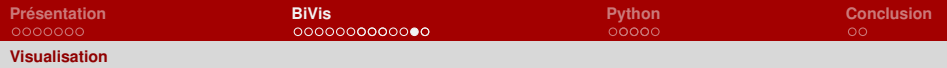

## **Continuous values**

#### **partial sum**

$$
s_i = \sum_{j \leq i} \frac{v_{j} + v_{j+1}}{2} \times (ts_{j+1} - ts_j), \quad i \in [0, N-1];
$$
 or  

$$
s_i = \sum_{j \leq i} v_j \times (ts_{j+1} - ts_j), \quad i \in [0, N-1]
$$

### **aggregate at pixel border**

$$
a_k = s_{i_k} + (s_{i_{k+1}} - s_{i_k}) \times \frac{t_k - t s_{i_k}}{t s_{i_{k+1}} - t s_{i_k}}, \quad k \in [0, W-1]
$$

#### メロメメ 御 メメ 君 メメ 君 メー  $QQQ$ Э

#### **blanch@imag.fr UGA**

**[BiVis](#page-0-0)**

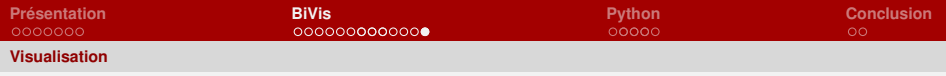

# **Geographical data**

- no natural order in higher dimensions
- number of pixels grows quadratically

**[BiVis](#page-0-0)**

イロト イ押 トイヨ トイヨ トー

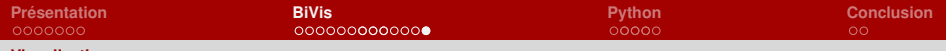

#### **[Visualisation](#page-8-0)**

# **Geographical data (cont.)**

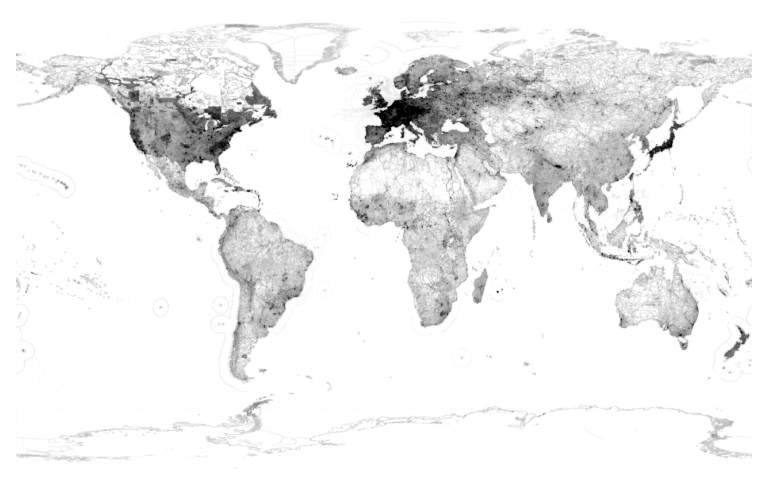

#### $4$  ロ }  $4$   $\overline{m}$  }  $4$   $\overline{m}$  }  $299$

#### **blanch@imag.fr UGA**

<span id="page-25-0"></span>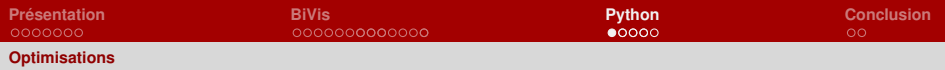

## **Vectorisation**

#### **NumPy**

```
def bisect(ts, t, lo, hi, runtime_ms):
   """anytime bisecting t in ts using known bounds"""
  start = time.time()while (time.time()-start)*1000. \le runtime_ms and \
        np.any(lo < hi):
       mid = (lo+hi) // 2ts_mid = ts[mid]smaller = (t < ts mid)
       higher = (ts_mid \leq t)hi[smaller] = mid[smaller]
       lo[higher] = mid[higher]+1return (lo+hi)//2, hi-lo
```
**blanch@imag.fr UGA**

K ロ > K 何 > K 君 > K 君 > 「君」 のなで

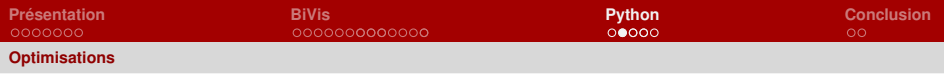

# **Compilation**

### **Cython**

```
def bisect(object[np.float64_t] ts,
           np.ndarray[np.float64_t] t,
           np.ndarray[np.int64_t] lo, np.ndarray[np.int64_t] hi,
           runtime_ms):
   """anytime bisecting t in ts using known bounds"""
```

```
cdef np.ndarray[np.int64_t] mid = np.empty(hi.size, dtype=np.int64)
cdef np.ndarray[np.float64_t] ts_mid = np.empty(t.size, dtype=np.float64)
cdef np.ndarray smaller = np.empty(t.size, dtype=np.bool)
cdef np.ndarray higher = np.empty(t.size, dtype=np.bool)
```
...

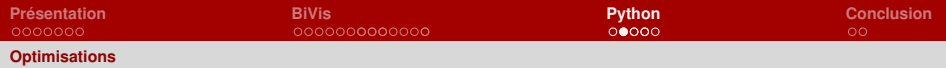

### **Compilation (cont.)**

```
cdef double start = time.time()
while (time.time()-start)*1000. \le runtime_ms and \
      np.any(np.less(lo, hi)):
   np.add(lo, hi, mid)
   np.floor_divide(mid, 2, mid)
   ts_mid = np.array(ts[mid])np.less(t, ts_mid, smaller)
   np.less_equal(ts_mid, t, higher)
   np.copyto(hi, mid, where=smaller)
   np.copyto(lo, mid+1, where=higher)
return np.floor_divide(np.add(lo, hi), 2), \
       np.subtract(hi, lo)
```
...

イロト イ押 トイヨ トイヨ トーヨ

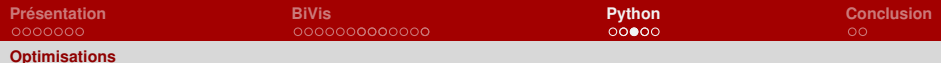

## **Parallélisation CPU**

#### **OpenMP**

**from cython.parallel import** prange **cimport openmp**

```
def bisect(object[np.float64_t] ts,
           np.ndarray[np.float64_t] t,
           np.ndarray[np.int64_t] lo, np.ndarray[np.int64_t] hi,
           double runtime_ms):
   """anytime bisecting t in ts using known bounds, using prange"""
   cdef np.int64_t mid
   cdef int i, stop = t.size
```
**[BiVis](#page-0-0)**

...

K ロ ▶ K 御 ▶ K 君 ▶ K 君 ▶ ○君

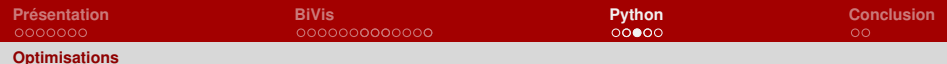

### **Parallélisation CPU (cont.)**

```
...
  cdef double start = openmp.omp_get_wtime()
  cdef int not_finished = 1
  with nogil:
      while not finished > 0 and \lambda(openmp.omp_get_wtime() - start)*1000. \leq runtimems:not finished = 0for i in prange(stop):
            mid = (lo[i] + hi[i])//2if t[i] < ts[mid]: hi[i] = midelse: lo[i] = mid+1
            if \text{lo}[i] < \text{hi}[i]:
               not finished += 1return np.floor_divide(np.add(lo, hi), 2), \
          np.subtract(hi, lo)
                                             K ロ > K 何 > K 君 > K 君 > 「君」 のなで
```
**blanch@imag.fr UGA**

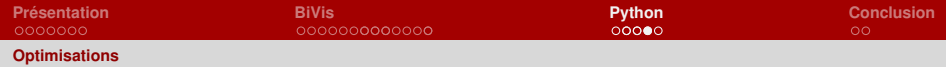

## **Interfaçage avec du C**

```
cdef extern from "stdlib.h":
   int mergesort(void *base, size_t nel, size_t width,
                 int (*compar)(const void *, const void *)) nogil
from cython.parallel import prange, threadid
from cython.parallel cimport parallel
cimport openmp
def pargsort(np.ndarray[np.float64_t] u):
   """parallel argsort."""
   cdef size_t size = u.size
   cdef np.ndarray[np.int64_t] order = np.arange(size, dtype=np.int64)
   cdef size_t width = order.itemsize
```
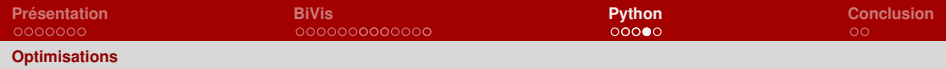

### **Interfaçage avec du C (cont.)**

```
cdef int num_threads = openmp.omp_get_max_threads()
cdef size_t chunk_len = size/num_threads
cdef int thread_id
with nogil, parallel():
   thread_id = openmp.comp_qet_thread_number()mergesort(&order[thread_id*chunk_len],
             chunk_len if thread_id < num_threads-1 else
             size-thread_id*chunk_len,
             width, compare)
mergesort(&order[0], size, width, compare)
```
(ロ) (個) (目) (言) (目) (目)

 $\Omega$ 

**return** order

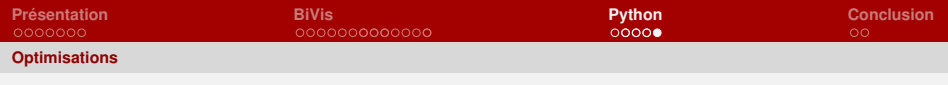

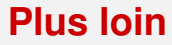

#### **Parallélisation GPU**

Utilisation d'OpenGL et OpenCL.

#### **Entrées/Sorties**

Utilisation de fichiers mappés en mémoire.

<span id="page-33-0"></span>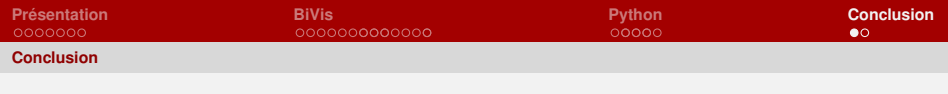

### **Vive Python !**

Python, un langage aux **niveaux d'abstraction** allant du **pseudo-code** jusqu'au **bas niveau**, et permettant une **transition pas à pas**.

**[BiVis](#page-0-0)**

**≮ロト ⊀何ト ⊀ ヨト ⊀ ヨト** 

<span id="page-34-0"></span>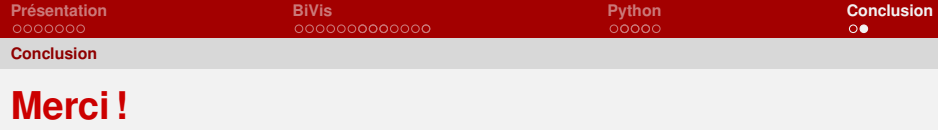

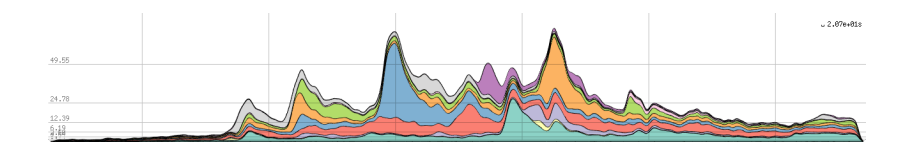

# **Merci pour votre attention !**

[<http://iihm.imag.fr/blanch/>](http://iihm.imag.fr/blanch/)

 $299$ 

∍

(ロ) (個) (目) (差) (差)

**blanch@imag.fr UGA**

**[BiVis](#page-0-0)**